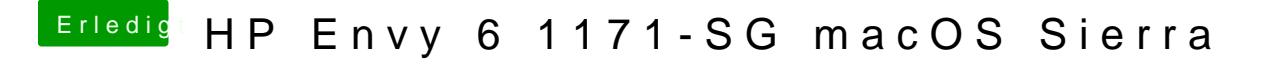

Beitrag von Mocca55 vom 13. September 2017, 12:15

Einfach mal Archivieren (Zip).

Gruß Michael